## **Primfaktorzerlegung**

Die **Primfaktorzerlegung** ist die Darstellung einer natürlichen Zahl als Produkt aus Primzahlen.

 $n = p_1 \cdot p_2 \cdot p_3 \cdot ...$ 

Es ist bisher kein effizientes [Faktorisierungsverfahren](http://de.wikipedia.org/wiki/Faktorisierungsverfahren) bekannt, um die Primfaktorzerlegung einer beliebigen Zahl zu erhalten.

## **Praktische Anwendung**

Aus der Primfaktorenzerlegung lässt sich erkennen, ob eine Zahl durch eine andere teilbar ist.

Das **kleinste gemeinsame Vielfache [\(kgV\)](http://de.wikipedia.org/wiki/KgV)** und der **größte gemeinsame Teiler [\(ggT\)](http://de.wikipedia.org/wiki/GgT)** können leicht aus der Primfaktorzerlegung bestimmt werden.

In der Bruchrechnung können Brüche durch den **ggT** von Zähler und Nenner **gekürzt** werden.

Beim Addieren und Subtrahieren werden zwei Brüche auf den kleinsten gemeinsamen Nenner **erweitert**.

## **Primfaktorzerlegung online berechnen: <http://rechneronline.de/primfaktoren/>**

## **Beispiele:**

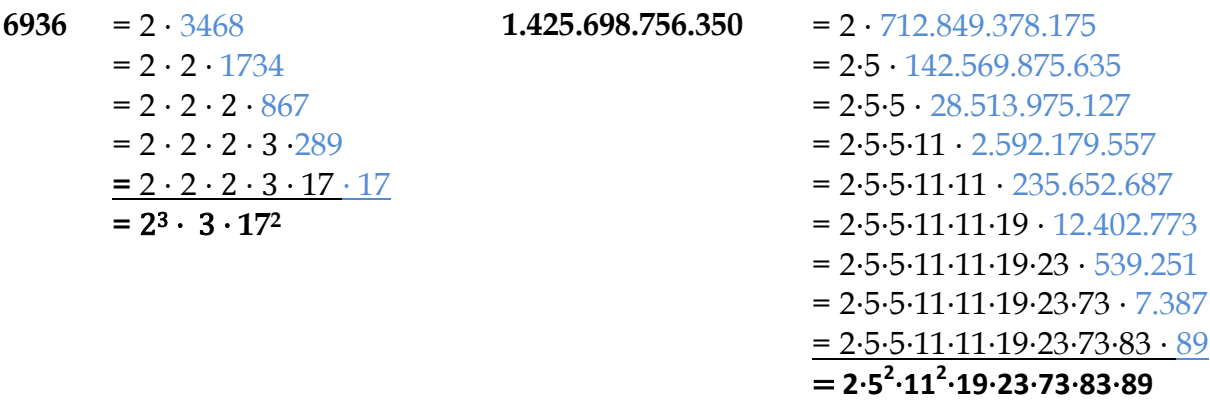